# Eject Активированная полная версия License Keygen Скачать

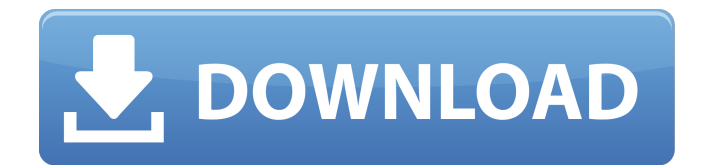

## **Eject Torrent (Activation Code) Free Download**

На потребительском рынке вы наверняка уже знаете, что такое «Eject». Это небольшая утилита, позволяющая открыть лоток компакт-диска или DVD-диска. Просто отметьте букву диска и нажмите кнопку. Eject не позволяет автоматически закрывать лоток при извлечении диска. Требования к загрузке приложений для извлечения: Windows Vista/сервер 2008/7/8/10/XP Бесплатное время выполнения: 1,5 МБ Последняя версия: 3.6.1 Размер: 1,16 МБ Аппаратные/программные требования: Буква диска, например. Д: Отличное приложение. Он работает только в Windows Vista и более поздних версиях. Он не работает в Windows 95, 98, ME или NT. Много ошибок при использовании нескольких дисков. Презентация 8 Функциональность 8 Качество загрузки 8 Цена денег 8 Общий 8 Этот отзыв от февраль 2017 г. Популярность Управление версиями 3,8 Резюме Если вы хотите удалить компакт-диски с вашего компьютера, это программа, которая вам нужна. Если вы хотите удалить компакт-диски с вашего компьютера, это программа, которая вам нужна. Мадс Н/Д 3 апреля 2017 г. Решение дня У меня Windows 7, и я переустановил свой DVD-привод, а затем использую Eject для извлечения компакт-диска. И это сработало :) Я тоже использовал его раньше, но просто забыл, как это сделать тогда. Я не мог найти приложение нигде на компьютере. Я был удивлен. Хороший инструмент. Отзывы Пользователей Общий Популярность Производительность Ценность Функциональность 4,8 Портативный 19 октября 2017 г. Эстебан Windows 10 Домашняя x64 Функциональность 5 Цена денег 5 Производительность 4 Общий 5 Работает отлично. Делает простую и быструю работу. Мне нравится, как вы можете просто добавить букву диска, и это работает. Утилитой вполне доволен. Моя проблема в том, что Windows перестает загружать утилиту до извлечения диска. Раджиндер Аггарвал Феникс, Аризона 29 декабря 2016 г. Извлечь Чуть больше, чем

# **Eject Free Download [Latest 2022]**

Eject Cracked 2022 Latest Version — это небольшое программное приложение, разработанное специально для того, чтобы помочь вам открыть лоток вашего CD-ROM/DVD-ROM. Инструментом можно управлять только через консоль командной строки. Воспользуйтесь его портативным статусом Утилита является портативной, поэтому вы можете хранить ее на флэш-накопителях или других съемных устройствах, чтобы всегда носить ее с собой. Кроме того, вы можете запускать его без прав администратора прямо с устройства хранения. Доступ к его функциям прост, потому что вам нужно всего лишь дважды щелкнуть исполняемый файл. Вам не нужно выполнять предустановленные шаги, включенные в процесс установки. Кроме того, если он вам больше не нужен, вы можете избавиться от него, не обращаясь к сторонним деинсталляторам. Простая задача удаления файлов, которые вы загрузили из Интернета, делает свое дело. Режим работы командной строки Вы можете использовать функции Eject только через консоль командной строки. Если вы знакомы с вводом аргументов в среде CMD, вы можете расшифровать возможности приложения за короткий промежуток времени. Справочное руководство не встроено в пакет, только файл «Readme», в котором представлены только основные сведения о том, как максимально использовать функции программы. Вам просто нужно ввести «eject» и букву привода, чтобы программа автоматически закрыла дверцу CD/DVD. Тесты показали, что Eject выполняет задачи быстро и без ошибок. Системные ресурсы остаются низкими, поэтому на общую производительность компьютера это не влияет. Работники портлендского магазина собрались в общественных вестибюлях и внутри полицейского управления, требуя, чтобы комиссар местной полиции отменил приказ о раскрытии имен офицеров, участвовавших в стрельбе. Майкла Брауна. Имена трех полицейских, застреливших безоружного 18-летнего подростка в августе, не разглашаются, равно как и название полицейского управления, отдавшего приказ. Смерть Брауна вызвала протесты в соседнем Фергюсоне, штат Миссури, где большое жюри решает, следует ли предъявлять обвинения полицейскому, который застрелил его. На прошлой неделе около 20 протестующих были арестованы за блокирование входа в полицейский участок. «Это была историческая неделя в деле Брауна», — сказала Кендра Смит, одна из протестующих. «Но история только начинается, ведь расстрел Майкла Брауна — лишь один из 1709e42c4c

# **Eject**

При финансовой поддержке:

#### **What's New In Eject?**

Приложение Eject предназначено только для образовательных целей. Программное обеспечение доступно бесплатно. Инструмент автоматизирует процедуру извлечения, открывает лоток для компакт-дисков или слот для DVD-дисков и считывает данные с компакт-диска или DVD-диска. Он не требует прав администратора. Кроме того, вы можете извлекать компакт-диски и DVD-диски, не извлекая их из дисковода. Кроме того, вам не нужно вносить какие-либо изменения в реестр, чтобы он заработал. Поддерживать Что касается поддержки, Eject был разработан с пошаговыми инструкциями, которые четко описывают, как работать с инструментом, а также указаниями. Без них вы не сможете решить проблемы с программным обеспечением. Каковы особенности Eject? Приложение имеет единственную цель: помочь вам выполнить процедуру открытия или закрытия дверцы CD/DVD. Инструмент можно использовать только через консоль командной строки. Пользователю предоставляется небольшая помощь, поэтому он может легко узнать, как использовать основные функции. Как я могу использовать Извлечение? Приложение является портативным и не требует установки. Вам просто нужно бросить его в системную папку. Вы можете запустить утилиту прямо с носителя устройства. Для выполнения задач не требуются административные привилегии. При запуске Eject инструмент показывает приглашение командной строки. Вы можете ввести команду «извлечь» и букву диска. Вы можете использовать функцию «?», чтобы получить дополнительную информацию или показать полный список параметров. Приложение Eject считывает данные с компактдиска и устанавливает состояние накопителя и лоток закрытым. Вы можете перетаскивать файлы на CD/DVD-привод, не беспокоясь об административных разрешениях. Как работает Извлечение? Приложение автоматически открывает лоток дисковода или слот DVD. Все, что вам нужно сделать, это выбрать оптический привод и нажать Enter, чтобы начать процесс извлечения. Вам нужно ввести «eject -c», если вы хотите закрыть лоток перед извлечением носителя. Eject считается бесплатным, компактным, удобным, портативным и надежным программным обеспечением.Поддерживается известными разработчиками. Для загрузки из Интернета регистрация не требуется. Что вы думаете об инструменте Eject? У вас есть сомнения? Оставьте их в поле для комментариев ниже. понедельник, 23 июля 2014 г. Установите Mac OS X Yosemite Mac OS

### **System Requirements For Eject:**

Минимум: ОС: Windows ХР Процессор Windows XP: Intel Core 2 Duo 2,0 ГГц или выше Intel Core 2 Duo 2,0 ГГц или выше ОЗУ: 2 ГБ 2 ГБ места на жестком диске: 32 МБ 32 МБ Графика: Nvidia GeForce 8600M GT или ATI Radeon HD 2600 Nvidia GeForce 8600M GT или ATI Radeon HD 2600 DirectX: версия 9.0c Рекомендуемые: ОС: Виндовс 7 Процессор Windows 7: Intel Core i5 Оперативная память Intel Core i5: